# **M300**

# **CHARACTERISTICS**

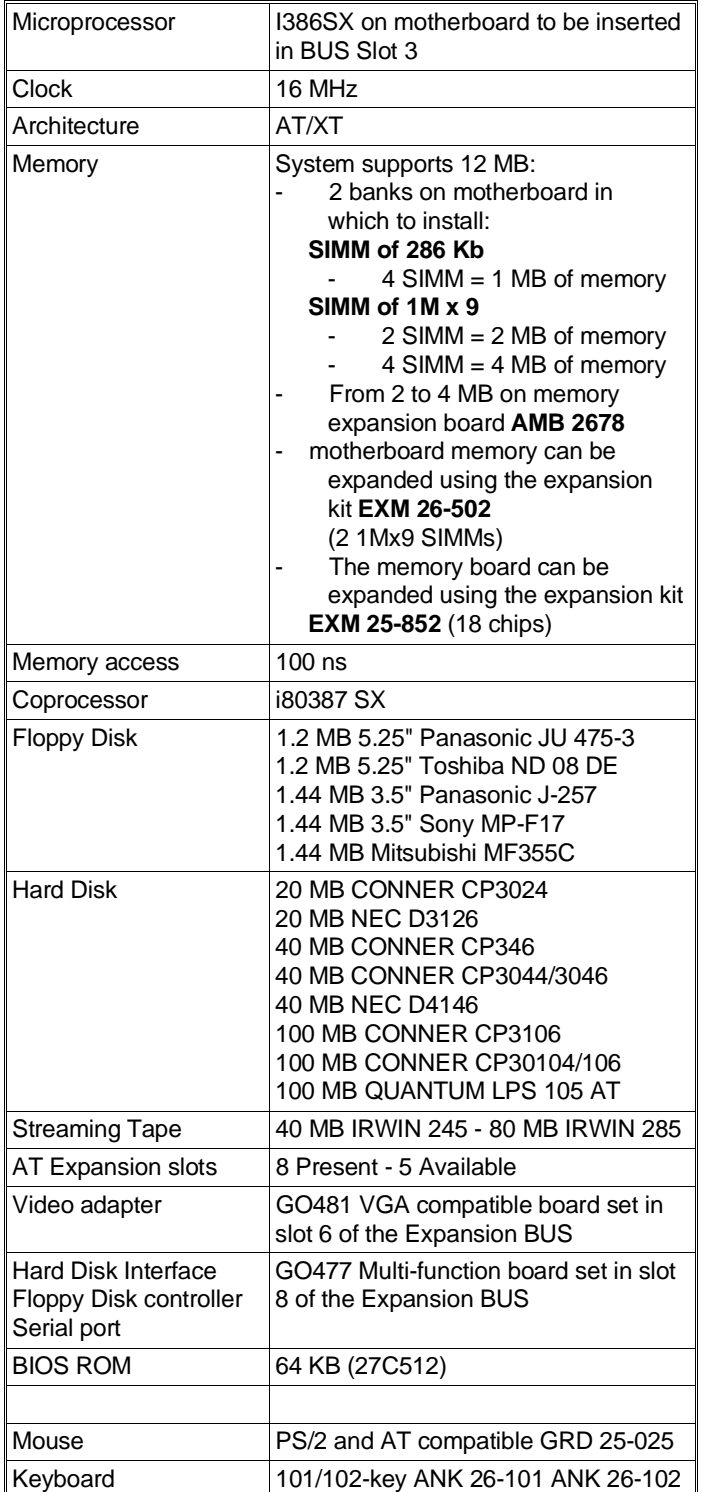

# **MOTHERBOARD**

1) UC.097/093 2) UC.112/113

#### **BIOS**

Latest level: Rev. 1.10 For the different versions see table: **Compatibility Notes**

**10**

#### **POWER SUPPLY**

Hantarex 3613 B

#### **VIDEO ADAPTER**

GO481

# **MULTI-FUNCTION BOARD**

GO477 Lev. 02 MI

#### **EXPANSION BUS BOARD**

IN 108 8 slots: 5 AT and 3 XT

# **MOTHERBOARD**

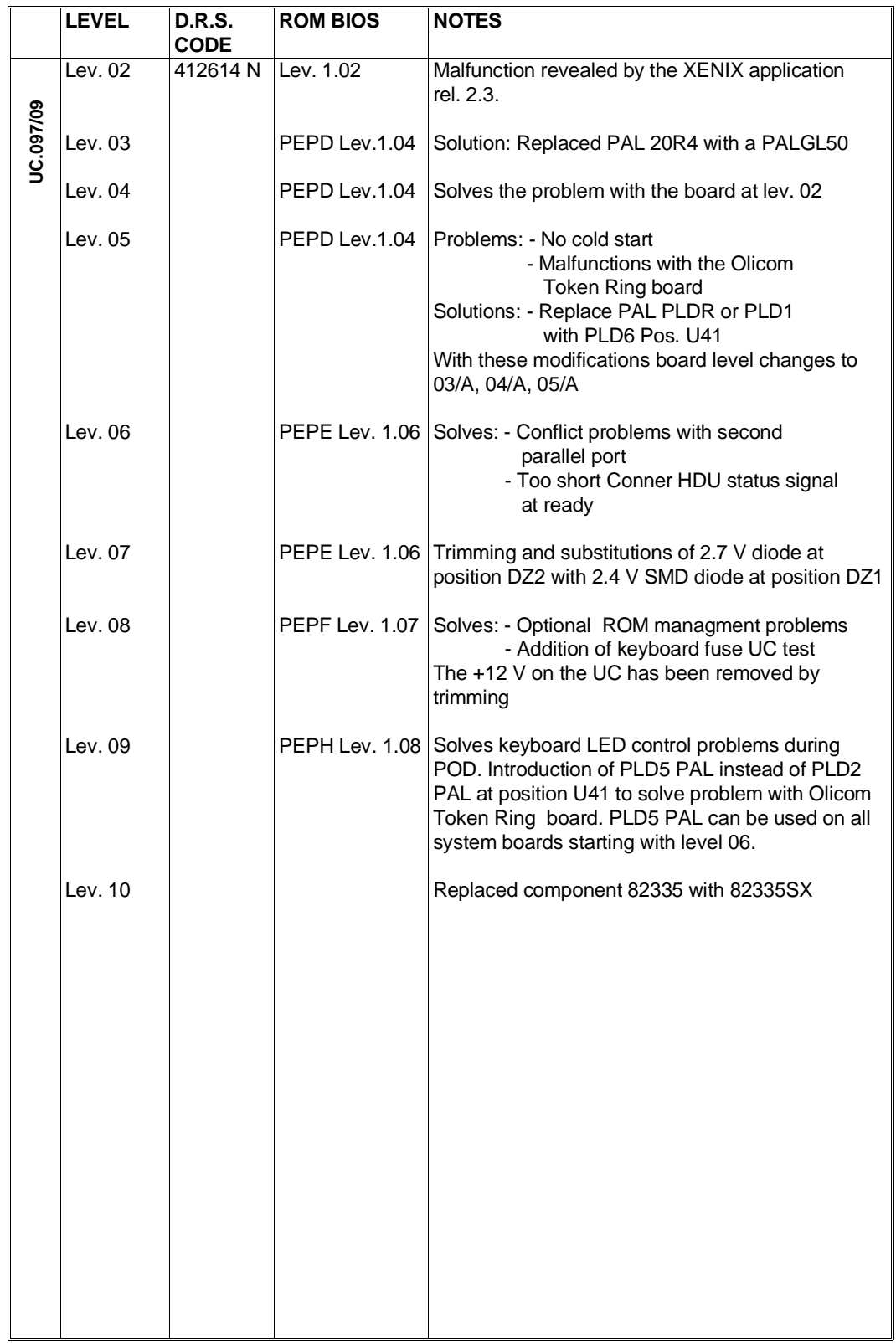

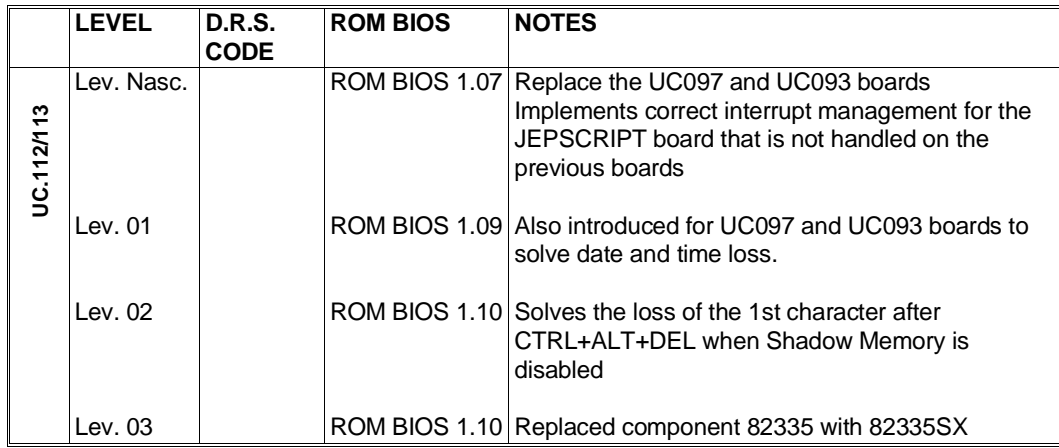

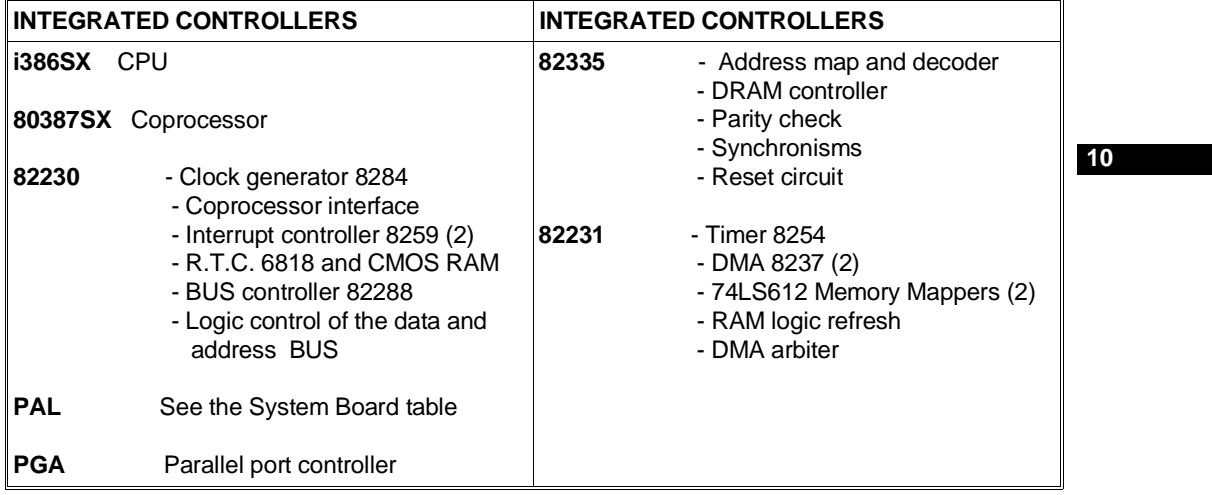

# **BOARDS**

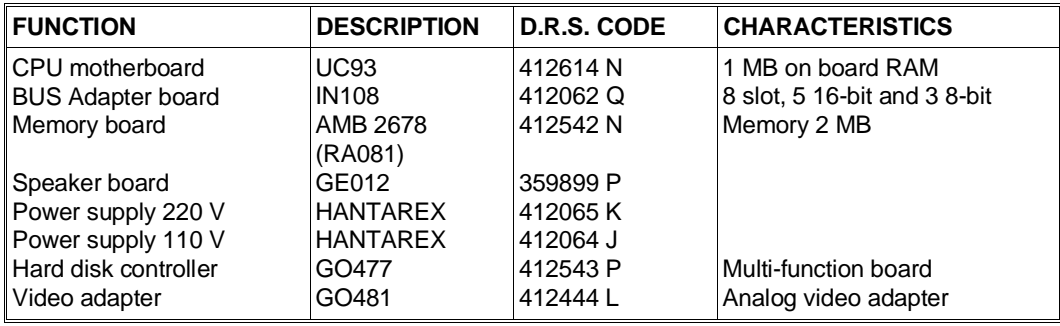

# **MEMORY MANAGEMENT OEMM386**

OEMM386 controls system extended and expanded memory. OEMM386 can not be simultaneously used with other programs that handle system extended and expanded memory, such as: WINDOWS386, DESQview Novell, etc.

OEMM386 is to be configured by adding in CONFIG.SYS file its configuration parameters. Two configuration modes for OEMM386 are illustrated below. In CONFIG.SYS insert a string as follows:

DEVICE = drv:\path\OEMM386.SYS NOXRAM<br>In this case: 64 K is used as extende 64 K is used as extended memory (for OEMM386), the remaining system memory is expanded memory.

DEVICE = drv:\path\OEMM386.SYS NOXRAM EMS = 0 In this case: All system memory is extended memory.

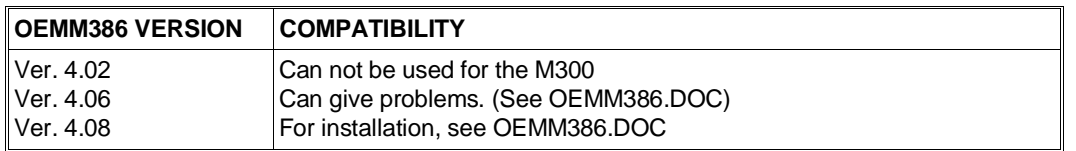

### **COMPATIBILITY NOTES**

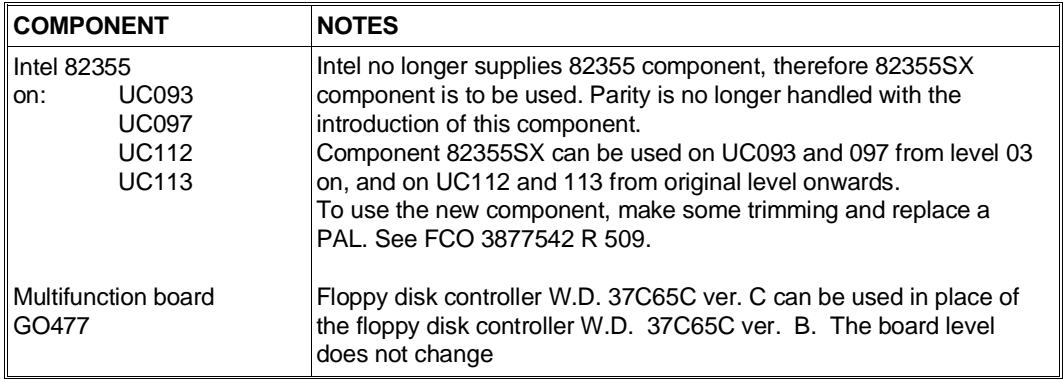

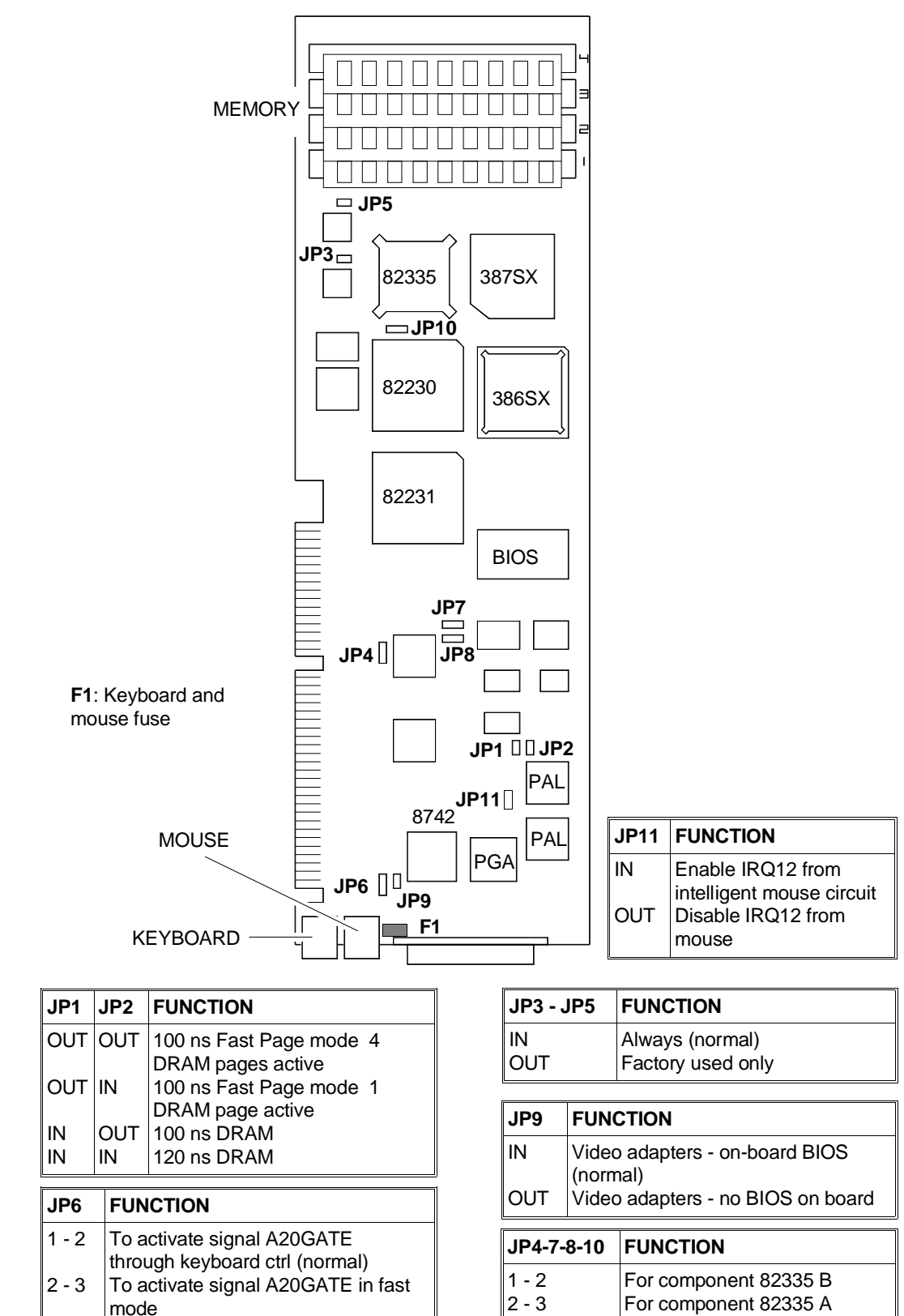

#### **MOTHERBOARD COMPONENTS AND JUMPERS**

# **MULTI-FUNCTION BOARD GO477**

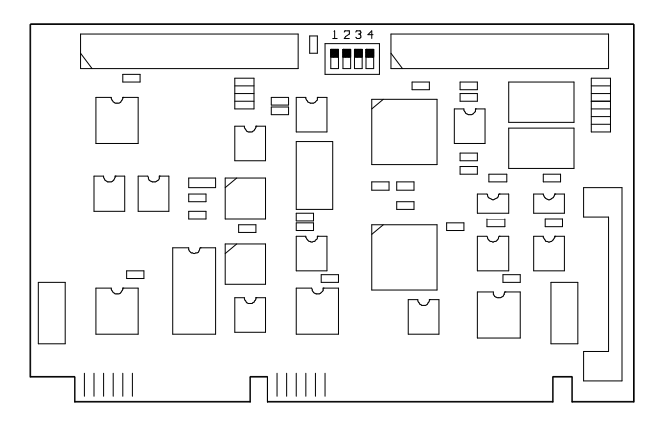

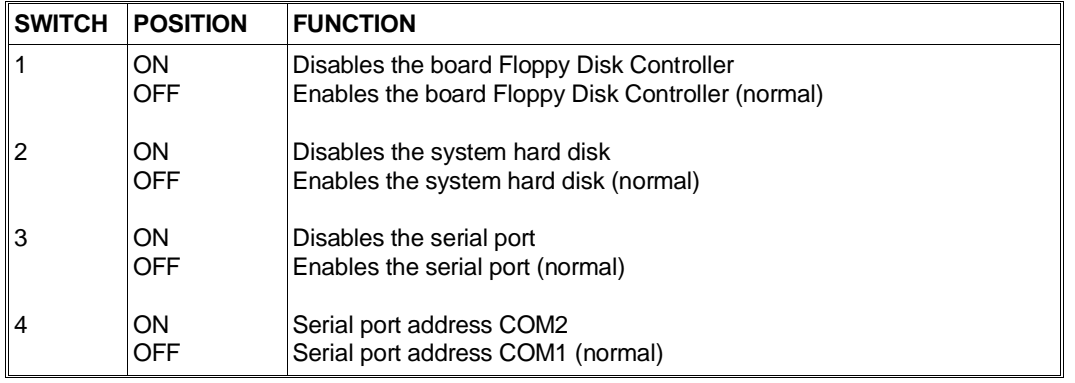

**NOTE:** The serial port must be disabled in presence of a multiport board configured for MS-DOS operations.

# **AMB 2678 MEMORY BOARD**

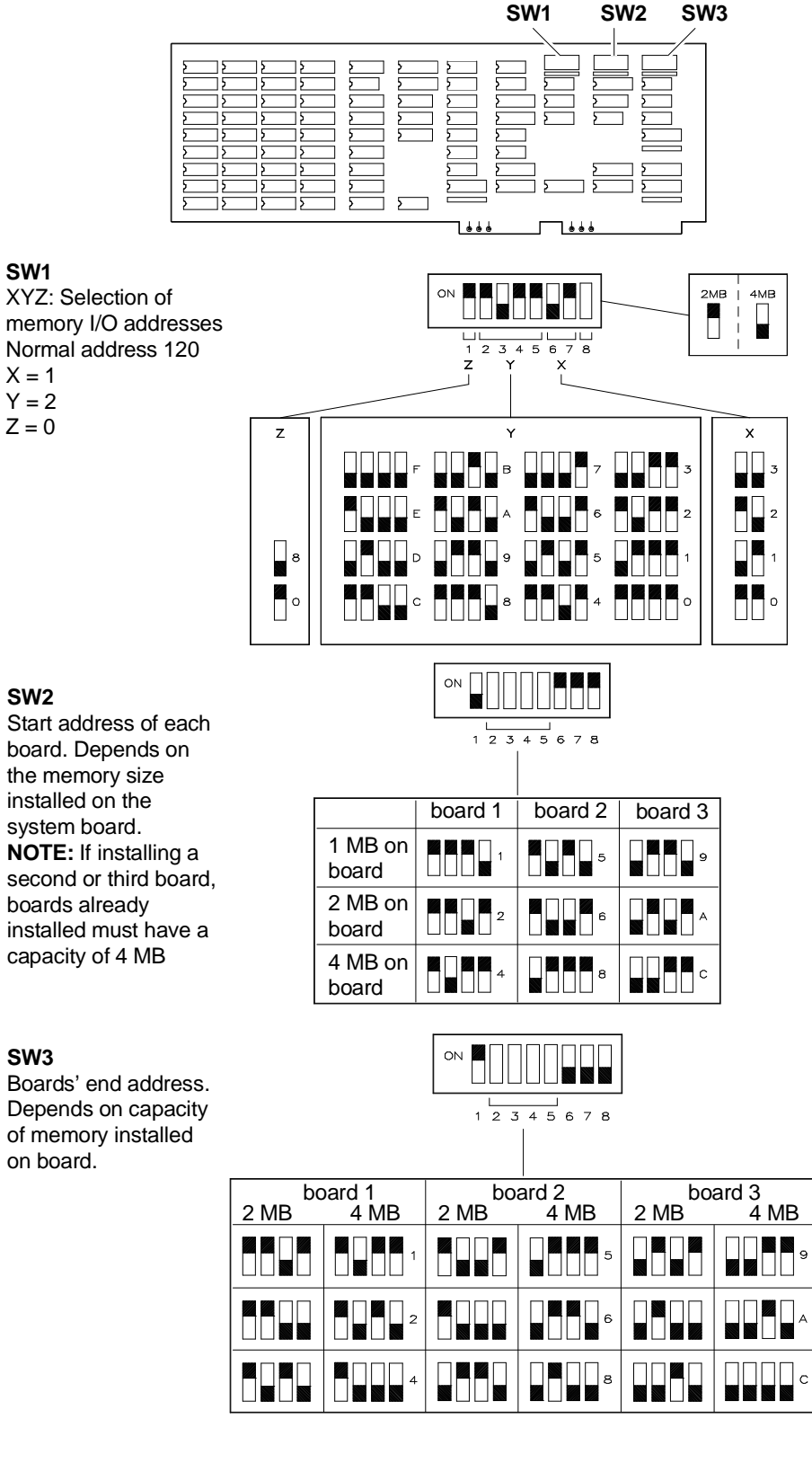

# **SOFTWARE COMPATIBILITY**

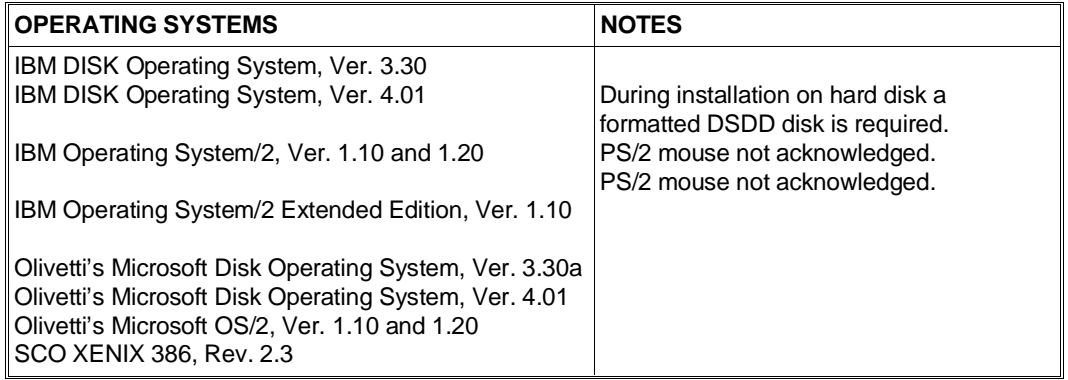

# **HARDWARE COMPATIBILITY**

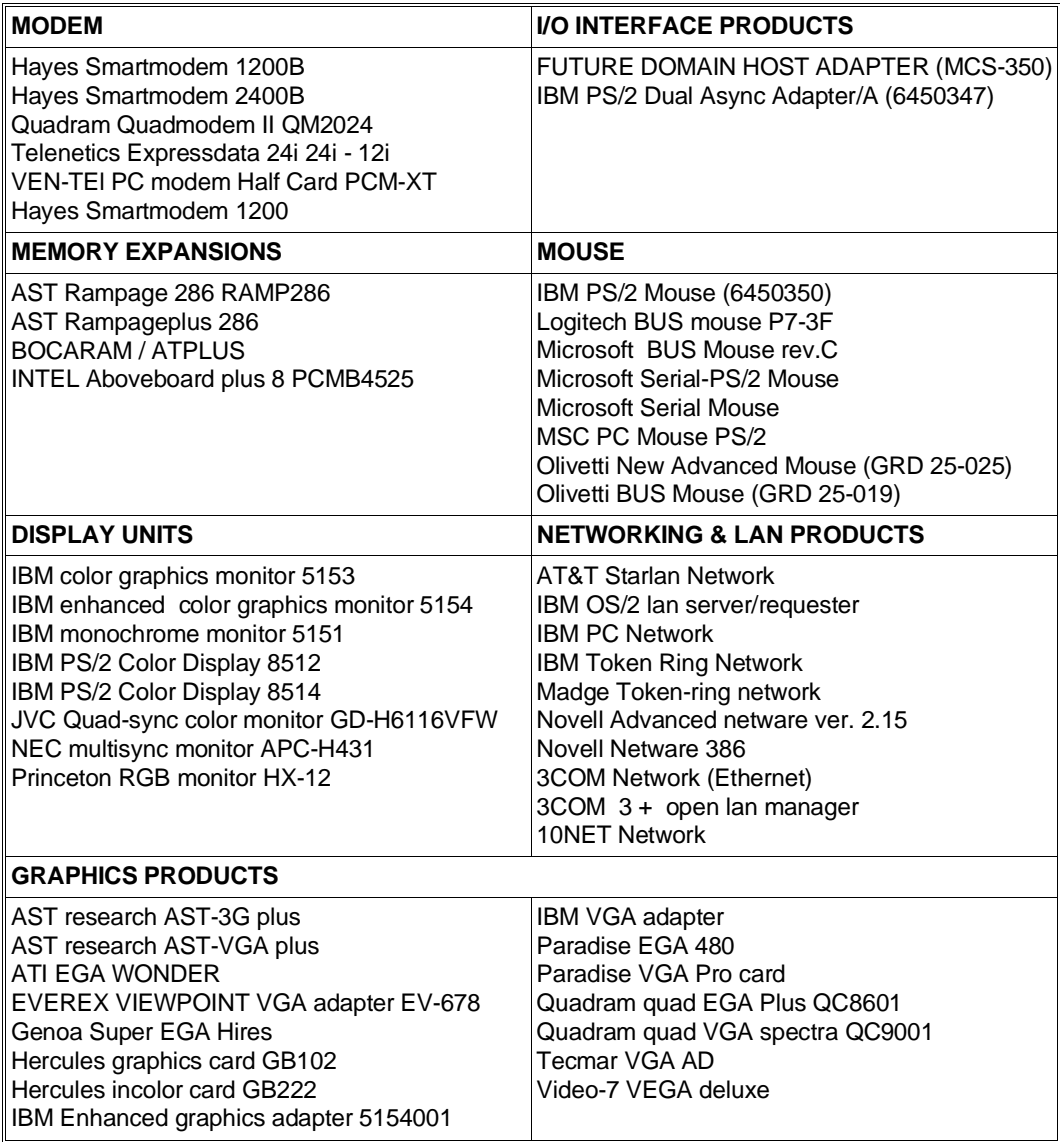

# **SYSTEM MEMORY MAP**

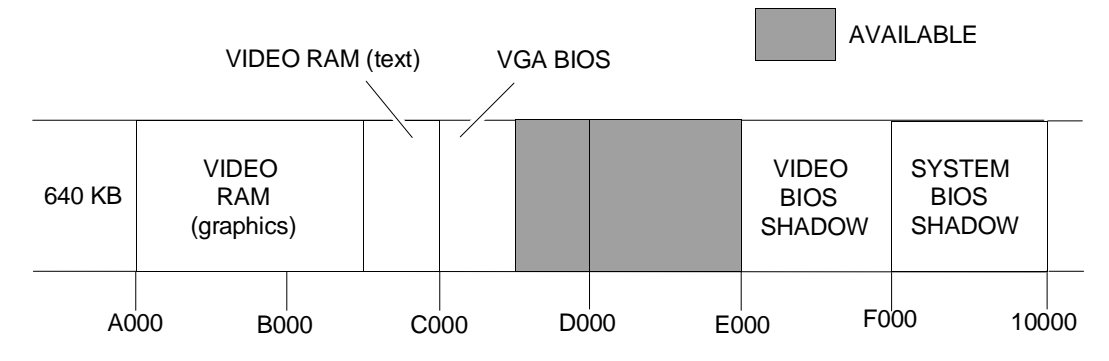

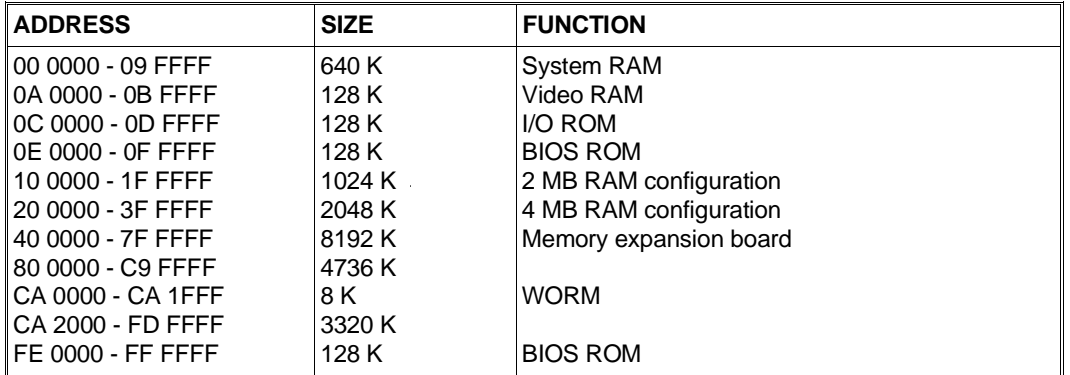

#### **DMA CHANNELS INTERRUPT LEVELS**

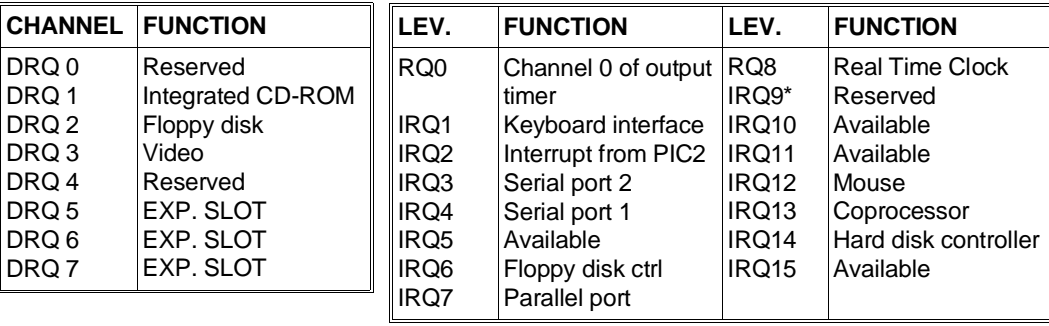

\* Redirected via software to IRQ2

# **I/O ADDRESS MAP**

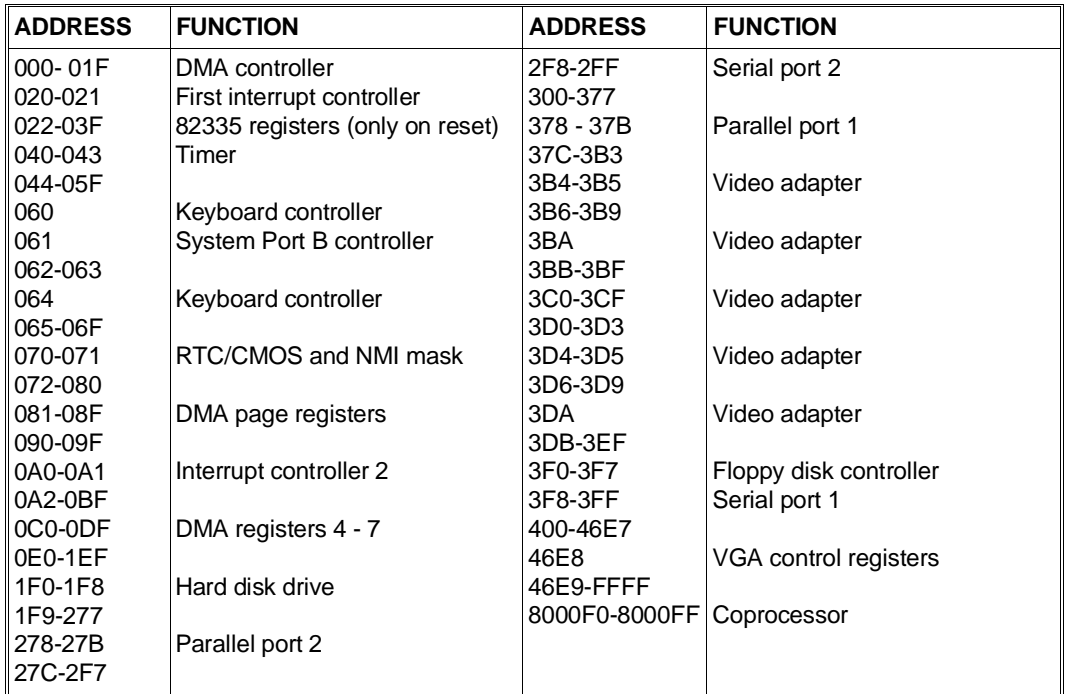

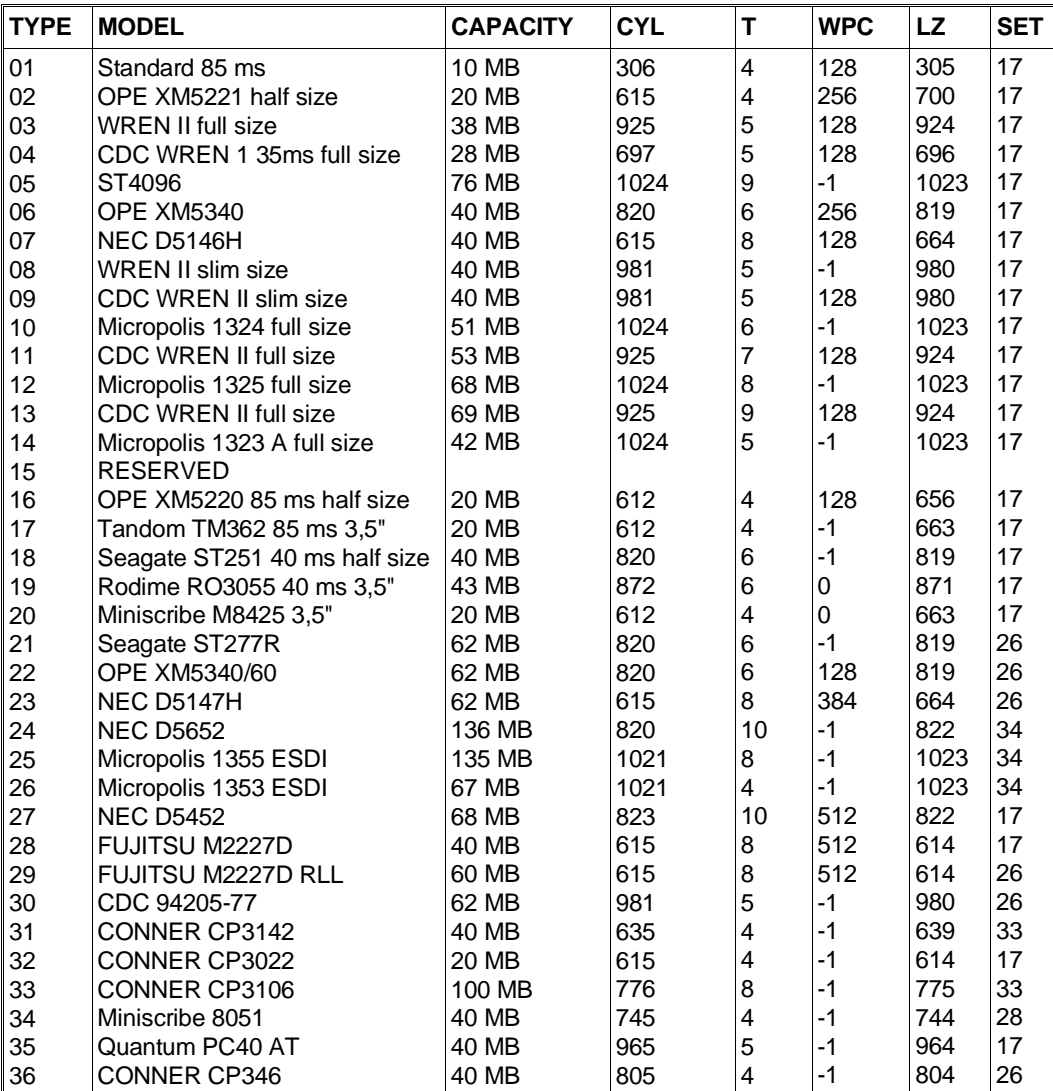

# **COMPATIBLE HARD DISKS**

**Where:** CYL: No. of disk cylinders

T: No. of disk heads

LZ: Head parking cylinder number

SET: No. of disk sectors

M300 10-11

■